Please do not reply to this message.

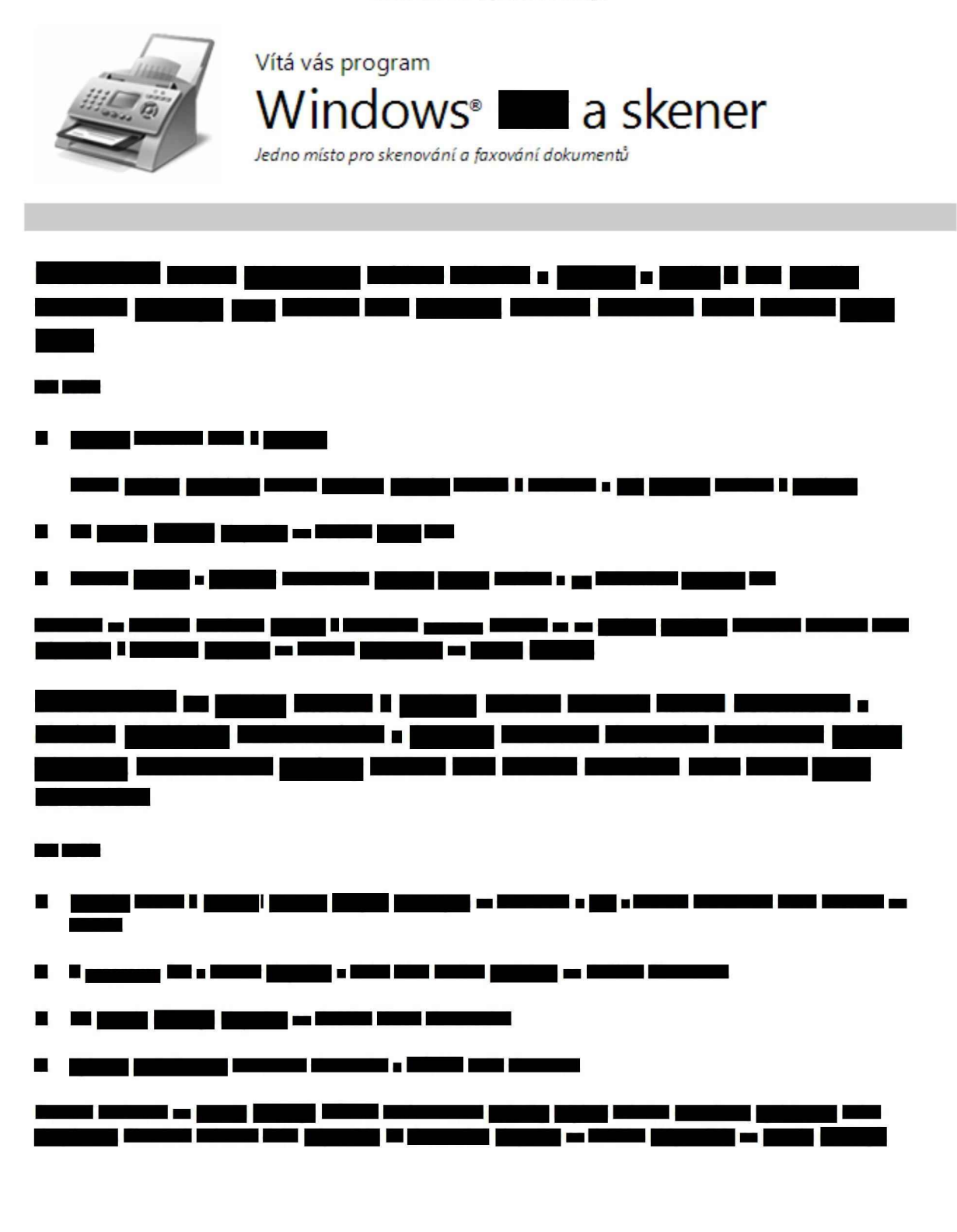